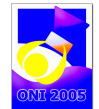

fișier sursă: antena.pas, antena.c, antena.cpp

În Delta Dunării există o zonă sălbatică, ruptă de bucuriile şi necazurile civilizaţiei moderne.

În această zonă există doar n case, poziţiile acestora fiind specificate prin coordonatele carteziene de pe hartă.

Postul de radio al ONI 2005 doreşte să emită pentru toţi locuitorii din zonă şi, prin urmare, va trebui să instaleze o antenă de emisie specială pentru aceasta.

O antenă emite unde radio într-o zonă circulară. Centrul zonei coincide cu punctul în care este poziţionată antena. Raza zonei este denumită puterea antenei. Cu cât puterea antenei este mai mare, cu atât antena este mai scumpă.

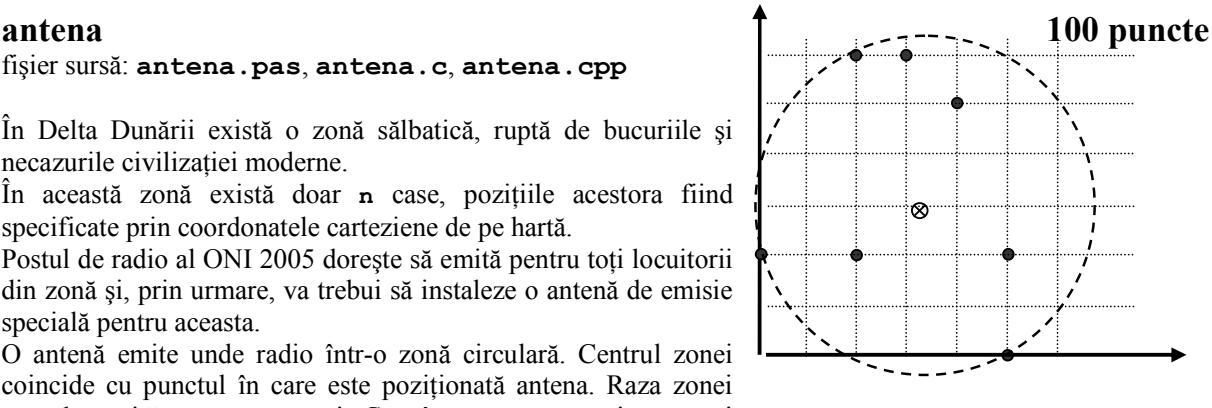

Casele, antena şi zona acoperită de aceasta

Prin urmare trebuie selectată o poziție optimă de amplasare a

antenei, astfel încât fiecare casă să se afle în interiorul sau pe frontiera zonei circulare în care emite antena, iar puterea antenei să fie minimă.

# **Cerintă**

Scrieți un program care să determine o poziție optimă de amplasare a antenei, precum și puterea minimă a acesteia.

## Date de intrare

Fișierul de intrare antena.in conține pe prima linie un număr natural n, reprezentând numărul de case din zonă. Pe următoarele n linii se află pozițiile caselor. Mai exact, pe linia i+1 se află două numere întregi separate printr-un spațiu x y, ce reprezintă abscisa și respectiv ordonata casei i. Nu există două case în aceeaşi locaţie.

## Date de ieşire

Fișierul de ieșire antena.out conține pe prima linie două numere reale separate printr-un spațiu  $x y$ reprezentând abscisa şi ordonata poziţiei optime de amplasare a antenei.

Pe cea de a doua linie se va scrie un număr real reprezentând puterea antenei.

## Restrictii și precizări

 $2 < N < 15001$  $-15000 < x, y < 15001$ Numerele reale din fişierul de ieşire trebuie scrise cu trei zecimale cu rotunjire. La evaluare, se verifică dacă diferenţa dintre soluţia afişată şi cea corectă (în valoare absolută) este <0.01.

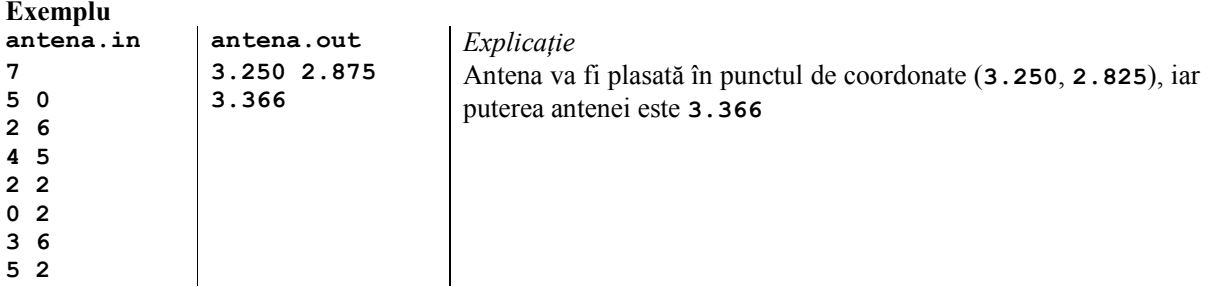

Timp maxim de execuţie/test: 0.3 secunde pentru Windows şi 0.1 secunde pentru Linux.